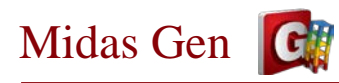

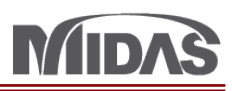

1

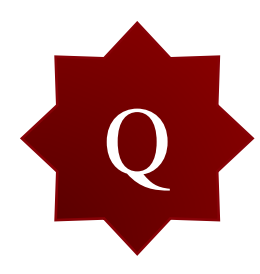

Q 結果進行牆設計時,發現WALL ID 11 Y向及Z向Mc皆為0,可是從牆彎矩圖來看My=0,<br>Mz=272 t-m(Top), 175.7 t-m(Bot)。若在設計要考慮out-of-plane bending,在哪可以調整?

## 1. Design Condition

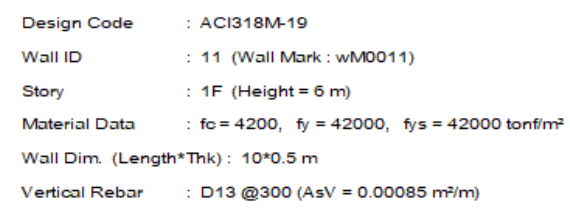

## 2. Axial and Moments Capacity

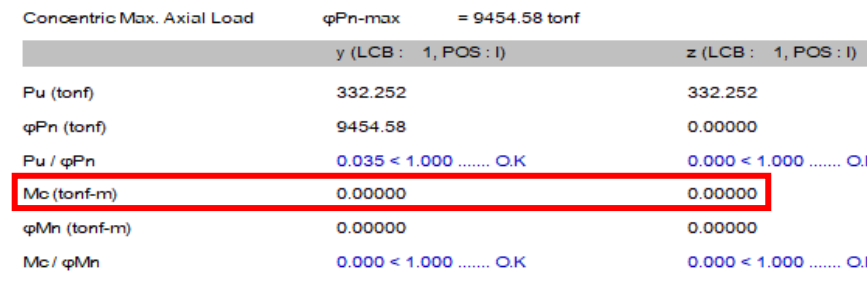

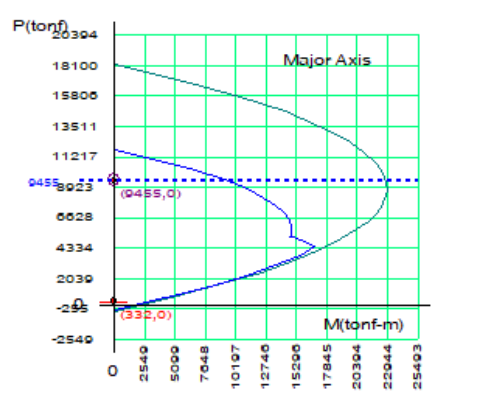

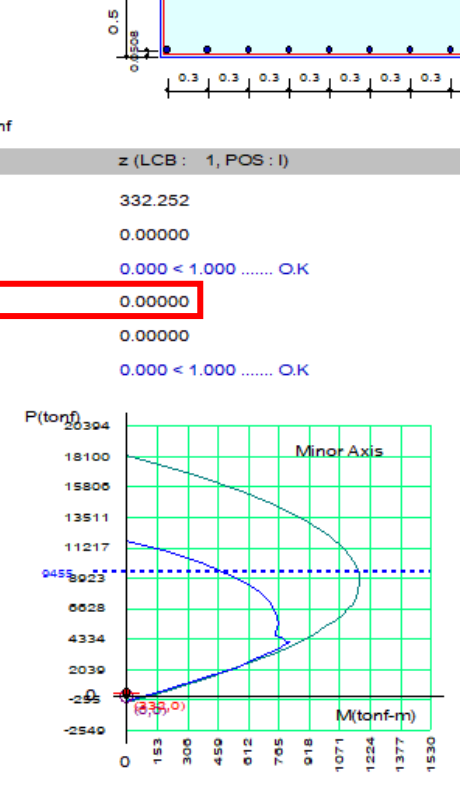

Unit System

0.0508

tonf, m

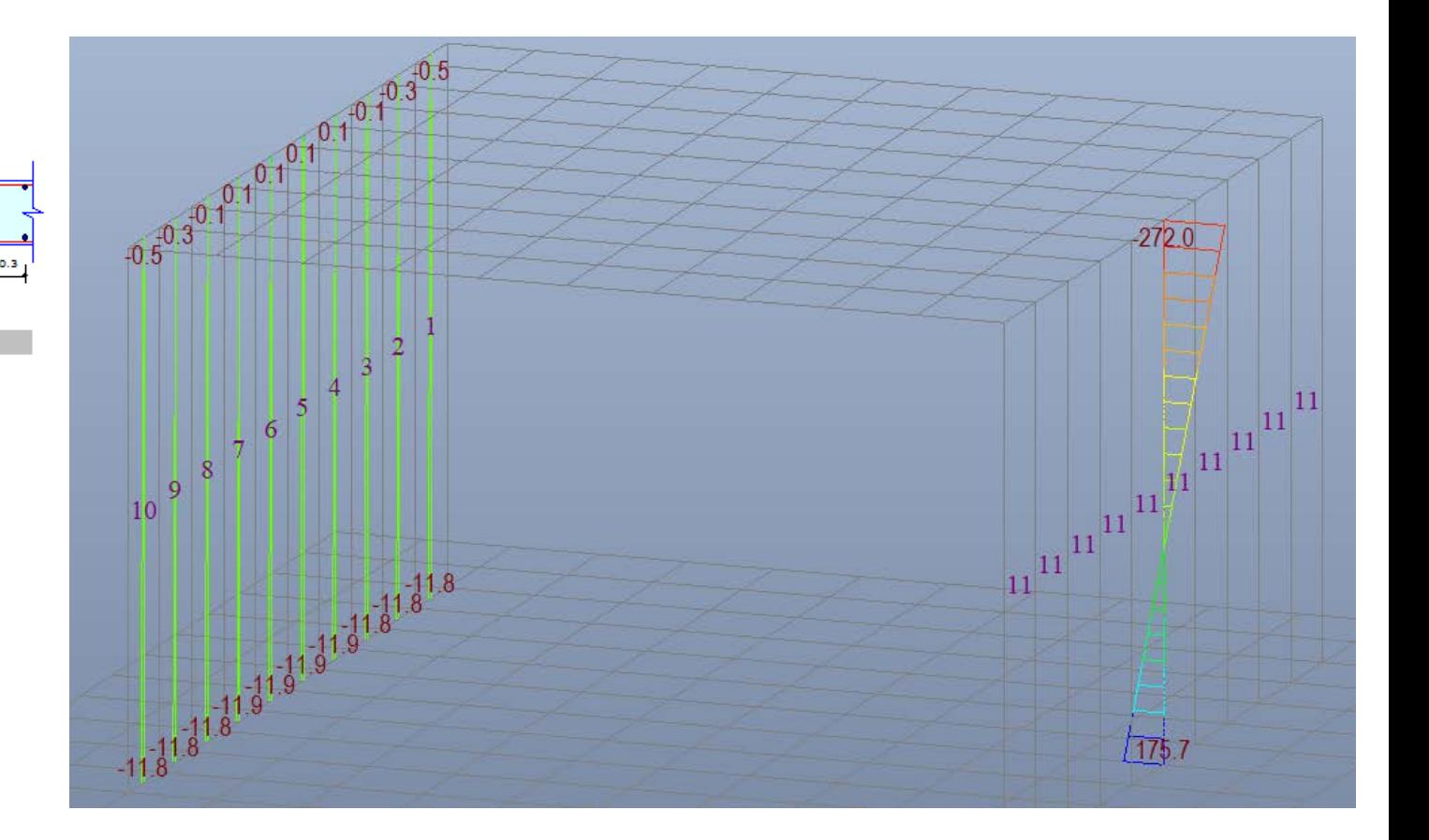

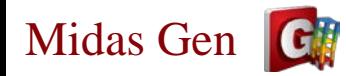

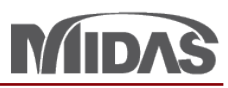

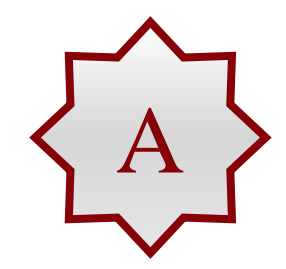

A 精神 Wall ID 11 Mcz 是0因為您沒有考慮out-of-plane bending, 請您在Design Criteria<br>
for Rebars > For Shear Wall Design > Input Additional Wall Data ... > 勾選Design of Out-offor Rebars > For Shear Wall Design > Input Additional Wall Data ... > 勾選Design of Out-ofplane bending (如下圖)

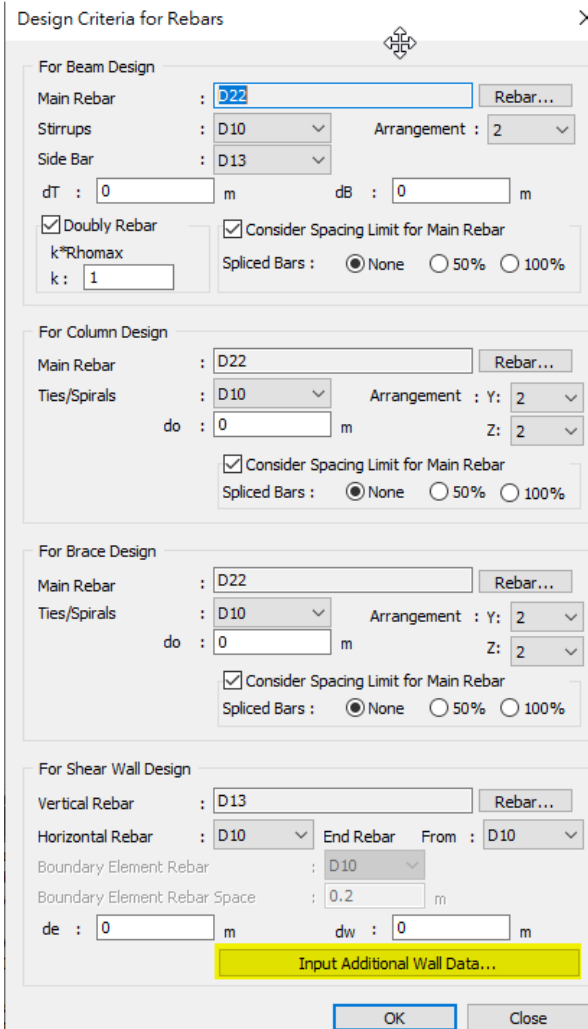

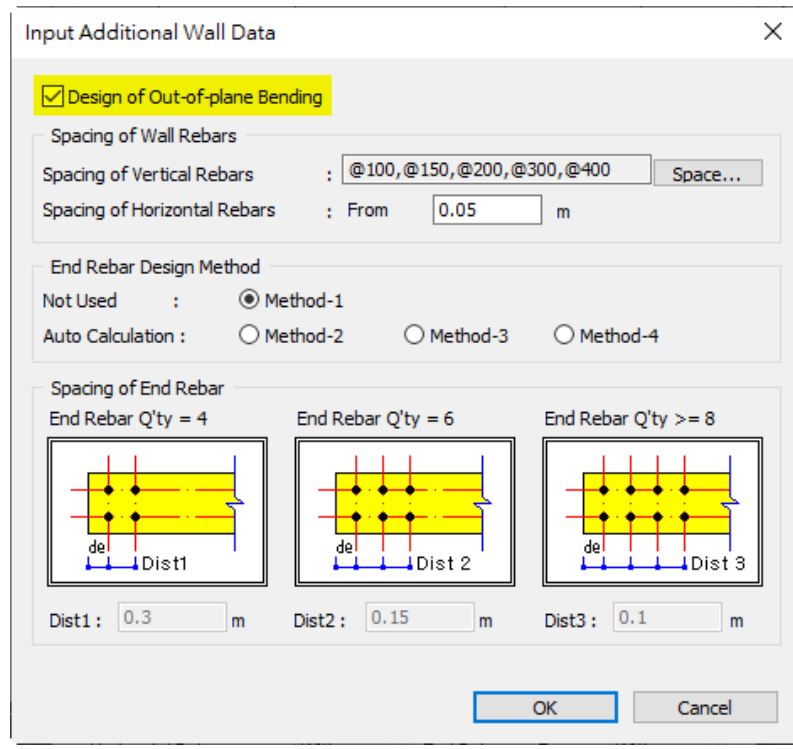

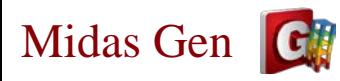

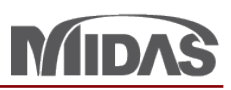

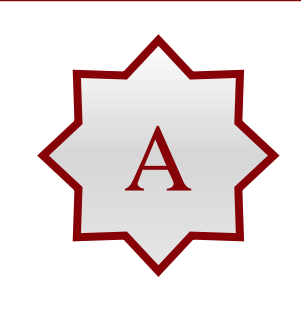

## A 数定好 Design Out-of-Plane Bending 可以再做設計。現在Mcz已經顯示出價值。

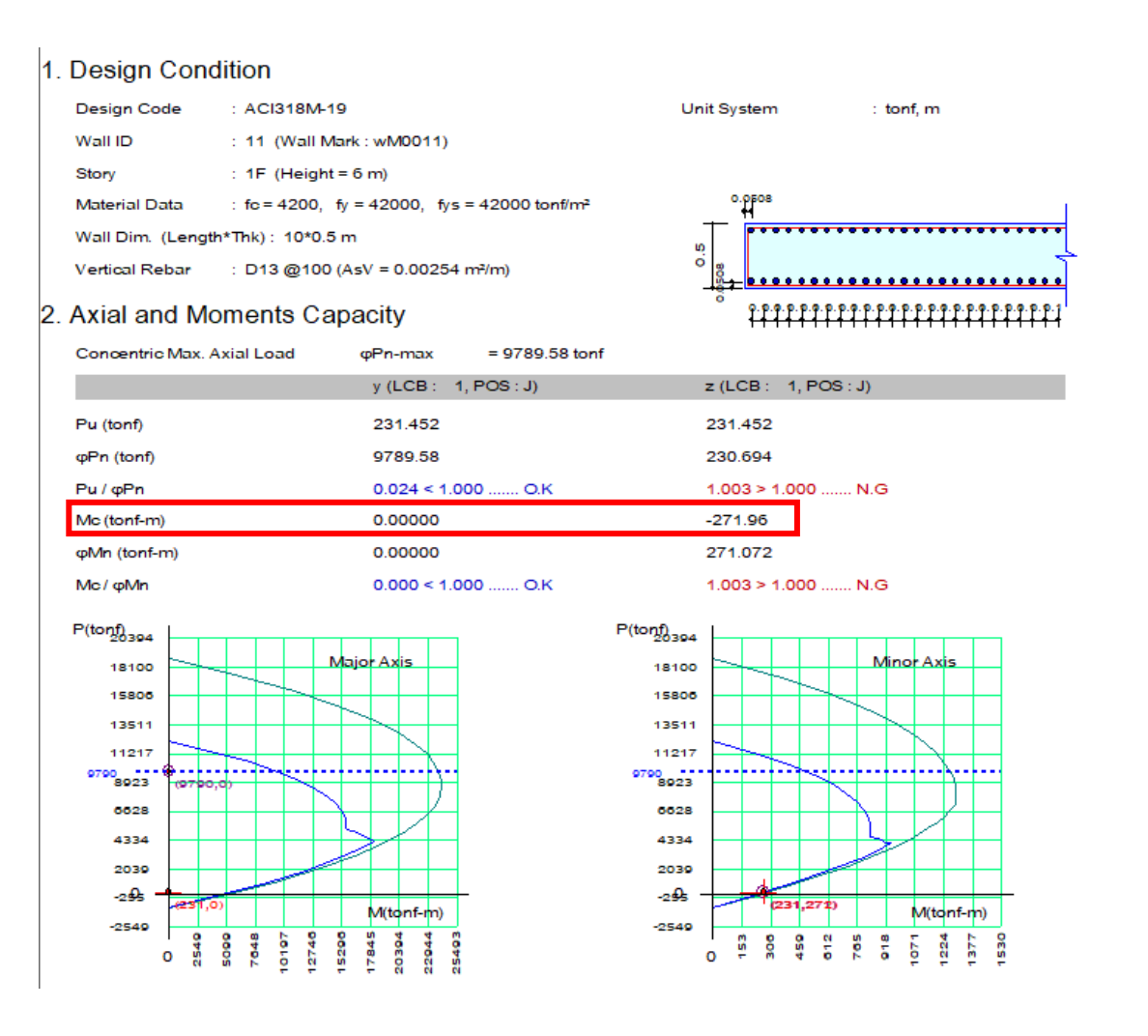